## Benutzerdefinierte R (Custom Role)

## Einleitung

Dieser DocType wird durch das ändern von WeRrothenignen Deonchingueng Seite [Beric](https://doku.phamos.eu/books/erpnext-benutzerhandbuch/page/rollengenehmigung-seite-und-bericht-role-permission-for-page-and-report)harstellt. Änderungen die in diesem DocType gemacht werden, we DocType Rollengenehmigung Seite und Bericht übertragen.

Wir können hier bestimmen ob die Berechtigun $\mathfrak{g}_0$ einte geneinen aun Benenincht angewendet werden. Weiter bestimmen wir, welche Rolle auf die zuvor angewendet werden soll.

## Felder

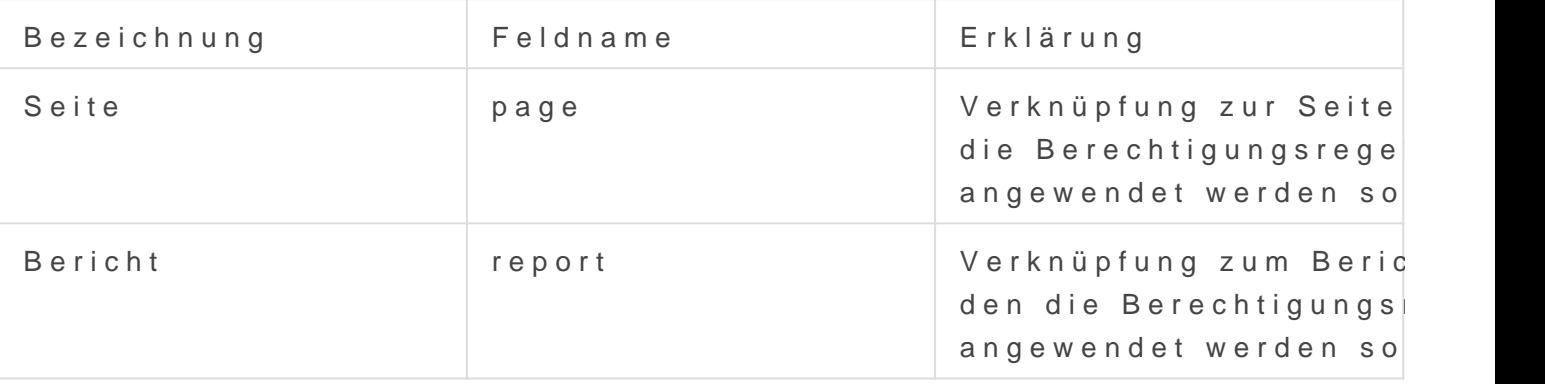

## Berechtigungsregeln

Rolle

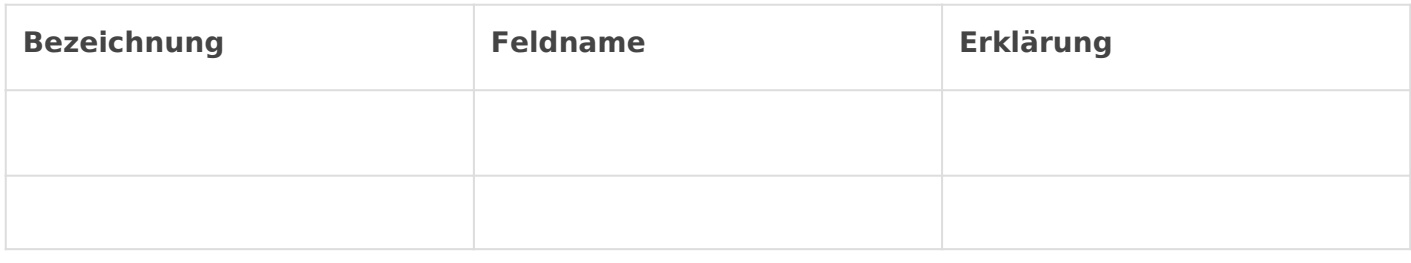

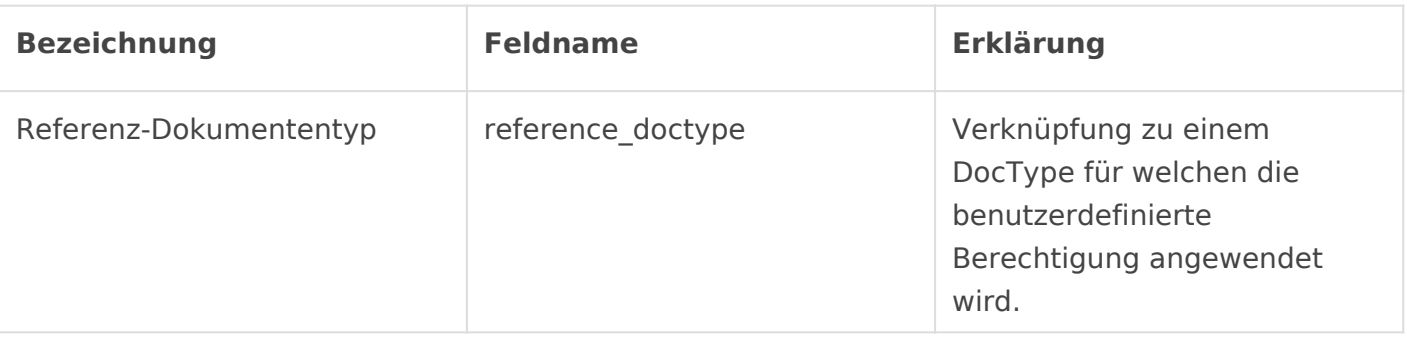

Version #4

Erstellt: 16 Oktober 2022 17:09:32 von Wolfram Schmidt

Zuletzt aktualisiert: 9 Januar 2023 07:53:03